*SIN6U5 : Développement web 2 (Prog. web coté serveur) Templates et Twig*

> Luigi Santocanale LIF, Aix-Marseille Université

> > 29 mars 2018

K ロ K K @ K K X 통 K X 통 X → 통

 $2Q$ 

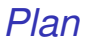

[Introduction](#page-2-0)

[Compilation des templates Twig](#page-6-0)

[Le langage Twig](#page-16-0)

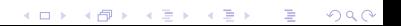

<span id="page-2-0"></span>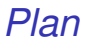

#### [Introduction](#page-2-0)

[Compilation des templates Twig](#page-6-0)

[Le langage Twig](#page-16-0)

K ロ > K @ > K 할 > K 할 > 1 할 > 9 Q @ 3/30

# *« Templating »*

Pros :

- Séparation claire entre la logique de présentation et le reste de l'application.
- Sole responsabilité de présentation du contenu.
- Code plus propre et lisible.
- Aide lors du travail en équipe :
	- ▶ développeurs : code coté serveur (contrôleurs, modèles) ;
	- ► « designers » : code coté client.

K ロ ▶ K @ ▶ K 할 ▶ K 할 ▶ (할 수 있어 안

# *Langages de templates*

PHP est déjà un moteur de template . . . mais :

Templates compilés (langages de templates, moteurs de templates) :

- [Twig,](https://twig.symfony.com/) développé par SensioLab (Symfony), mais indépendant du framework ;
- [Blade,](https://laravel.com/docs/5.6/templates) spécifique au framework Laravel ;
- [Mustache,](http://mustache.github.io/) traverse à plusieurs langages : Ruby, JavaScript, Python, PHP, Haskell, OCaml . . .
- [Smarty.](https://www.smarty.net/)

Bibliothèques de templates natives en PHP

- [Plates](http://platesphp.com/);
- **•** Aura. View.

**KORKAR KERKER DI VOOR** 

# *Avantages des templates compilés*

- concision:
- **•** lisibilté :
- syntaxe orientée vues ;
- structures de contrôles simplifiées ;
- inheritance multiple :
- échappement automatique.

Mais :

- . . . lenteur de l'évaluation du code ;
- résolue avec la mise en place de caches.

<span id="page-6-0"></span>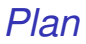

#### [Introduction](#page-2-0)

#### [Compilation des templates Twig](#page-6-0)

[Le langage Twig](#page-16-0)

**KID X 4 @ X X 를 X X 를 X : 를 X + ⊙ Q (V)** 7/30

# *Utilisation élémentaire (hors Symfony)*

Objectif : un petit script pour tester le fonctionnement de Twig.

composer require twig/twig:~2.0

```
.
  - bin
    | '-- renderTemplate.php
   |-- cache
    (- - 3e)| '-- 3e77703d5875a759f0a4f8be47630f5fd60f09c75f0555655ee1f7152e351f9a.php
   composer.json
 -- composer.lock
 -- templates
    |-- base.html.twig
    | |-- examples.twig
    | |-- index.html.twig
    ' -- menu.html.twig
 -- tree.txt
```
#### *Le script* bin/renderTemplate.php

```
#!/usr/local/bin/php
<?php
require_once __DIR__ . '/../vendor/autoload.php';
use Twig\Loader\FilesystemLoader as TwigLoader;
use Twig\Environment as TwigEnvironment;
$loader = new TuigLoader(\_DIR\_R \_ : \}/. \ / \t{templates'});$twig = new TwigEnvironment($loader, [
     \text{'cache'} \Rightarrow \text{I} \text{DIR}_- \quad \text{'}/\dots \text{/cache'}'debug' => true]);
isset($argv[1]) || die("The name of the template is missing.\n\cdot \n\cdot);
isset($argv[2]) || die("A json string for filling the template is
\rightarrow needed.\ln"):
$fields=json_decode($argv[2],true);
echo $twig->render($argv[1], $fields);
```
#### *La template* templates/base.html.twig

```
<!DOCTYPE html>
<html><head>
          <meta charset="UTF-8" />
          \langletitle>\{{ title \}} \langle title>
     </head>
     <body>
          <div class='container'>
          \{% block body \frac{y}{x}\} endblock \frac{y}{x}\langlediv\rangle\{\% block javascripts \frac{1}{2}\} endblock \frac{1}{2}</body>
\langle/html>
```
#### *Le « rendu »*

```
> bin/renderTemplate.php base.html.twig '{"title":"Bonjour"}'
<!DOCTYPE html>
\verb|thtml|<head>
         <meta charset="UTF-8" />
         <title>Bonjour</title>
    </head>
    <body>
         <div class='container'>
             \langlediv\rangle</body>
</html>
```
### *La template compilée I*

Fichier cache/3e/3e77703d5875a759f0a4f8be47630f5fd60f09c75f0555655ee1f7152e351f9a.php :

```
<?php
/* base.html.twig */
class __TwigTemplate_96876972e9a20b172d232732a09dbc32bb253aa330a55eb0f31d73b4782032dd extends
     Twig_Template
{
   private $source;
    public function __construct(Twig_Environment $env)
    {
        parent::__construct($env);
        $this->source = $this->getSourceContext();
        $this->parent = false;
        $this->blocks = array(
            'body' => array($this, 'block_body'),
            'javascripts' => array($this, 'block_javascripts'),
        );
    }
      . . .
```

```
. . .
protected function doDisplay(array $context, array $blocks = array())
    {
        // line 1
        echo "<!DOCTYPE html>
<html><head>
        <meta charset=\"UTF-8\" />
        <title>";
        // line 5
        echo twig_escape_filter($this->env, ($context["title"] ?? null), "html", null, true);
        echo "</title>
   </head>
   <body>
        <div class='container'>
        ";
       // line 9
        $this->displayBlock('body', $context, $blocks);
        // line 10
        echo " </div>
";
        // line 11
        $this->displayBlock('javascripts', $context, $blocks);
        // line 12
        echo "</body>
</html>
";
    }
    // line 9
    public function block body($context, array $blocks = array())
    {
    }
    // line 11
    public function block_javascripts($context, array $blocks = array())
    {
    }
     . . .
```

```
. . .
 public function getTemplateName()
  {
    return "base.html.twig";
  }
 public function isTraitable()
  {
    return false;
 }
 public function getDebugInfo()
return array ( 56 => 11, 51 => 9, 45 => 12, 43 => 11, 40 => 10, 38 => 9, 31 => 5, 25 => 1,);
 }
   . . .
```

```
. . .
public function getSourceContext()
    {
        return new Twig_Source("<!DOCTYPE html>
\verb|html|<head>
        <meta charset=\"UTF-8\" />
        <title>{{ title }}</title>
   </head>
    <body>
        <div class='container'>
        {% block body %}{% endblock %}
    </div>
{% block javascripts %}{% endblock %}
</body>
\langle/html>
", "base.html.twig",
 ,→ "/Users/lsantoca/AmuBox/DW/latex/ch10_twig/code/twigDemo/templates/base.html.twig");
    }
}
```
### *Non HTML templates*

On peut utiliser twig pour composer du texte autre que HTML :

```
{# templates/mail.twig #}
Bonjour {{ prenom }},
veuillez retirer votre colis chronopst.fr
Cordialement,
       votre tricheur préféré
```

```
> bin/renderTemplate.php email.twig '{"prenom":"Luigi"}'
Bonjour Luigi,
```
veuillez retirer votre colis chronopst.fr

Cordialement,

votre tricheur préféré

<span id="page-16-0"></span>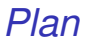

[Introduction](#page-2-0)

[Compilation des templates Twig](#page-6-0)

[Le langage Twig](#page-16-0)

**Kロ K イロ K K ミ K X モ X X ミ エ イ コ X への** 17/30

# *Twig*

Documentation :

```
https://twig.symfony.com/doc/2.x/
https://twig.symfony.com/doc/2.x/templates.html
```
Commentaires :

```
{# Commentaire #}
```
Affichage de variables (et des expressions) :

```
\langleli>Hello \{{ nom } } \langle/li>
```
Tags (marqueurs/balises) pour le flux de contrôle :

```
\langleul\rangle\{% for nom in noms \langle % \rangle\langleli>Hello \{{nom}} </li>
       {% endfor %}
\langle/ul>
```
# *Affichage des objets et des tableaux, filtres*

```
{f} user.surname {f}{f \{ user['surname'] }}
{f attribute(user, 'second-name') }
```
#### Filtres :

```
{f user.surname | upper }{f} user.surname | raw {f}{f} list | default(0..10) | join(', ') }}
```

```
> bin/renderTemplate.php tableaux.twig
 ,→ '{"user":{"surname":"<a>Coucou</a>","second-name":"Luigi"},"list":{"0":"a","1":"b"}}'
<:a>:Coucou<:A>:klt;akgt;Coucouklt; /akgt;Luigi
<A>:COUCOU<I: /A>:<a>Coucou</a>
a, b
```

```
> bin/renderTemplate.php tableaux.twig
,→ '{"user":{"surname":"<a>Coucou</a>","second-name":"Luigi"}}'
klt;akgt;Coucouklt;Akgtt;klt;akgt;Coucouklt;Akgtt;Luigi
< A&gt; COUCOU&lt; / A&gt;
<a>Coucou</a>
0, 1, 2, 3, 4, 5, 6, 7, 8, 9, 10
```
Liste de tous les filtres :

<https://twig.symfony.com/doc/2.x/filters/index.html>

# *Opérateurs*

```
{f{f} 7 + 8}\{% spaceless \frac{y}{x}\{ \text{% if } 7 < 1 \text{ %} \}vrai
     \{' else \}'}
          faux
     \{' endif '\}{% endspaceless %}
```

```
> bin/renderTemplate.php ops.twig "{}"
15
faux
```
Voir la [doc.](https://twig.symfony.com/doc/2.x/templates.html#expressions)

# *Tags pour les structures de contrôle*

La [liste des tags.](https://twig.symfony.com/doc/2.x/tags/index.html)

Exemple avec set, if, for :

```
{X \text{ set } x = 0 \text{ } X}\{\text{\%} for y in range(low=6,high=0,step=1) \text{\%}\{ \text{% if } y > x \text{ %} \}{f} \mathbf{x}f''_k else ''_k{{ y }}
      {f} endif
      \{''\} set x = x+1 \; ?\}{% endfor %}
```
**Remarquez** 

- **e** les noms des paramètres de la fonction range,
- la [liste des fonctions natives de twig.](https://twig.symfony.com/doc/2.x/functions/index.html)

# *Héritage et inclusions*

```
Tags : include, block
```

```
<!DOCTYPE html>
<html><head>
        <meta charset="UTF-8" />
        <title>{% block title %} Welcome!{% endblock %} </title>
        <link rel="stylesheet" href="{{ asset('css/bootstrap.css') }} " />
        <link rel="stylesheet" href="{{ asset('css/style.css') }} " />
        {% block stylesheets %}
        \{' endblock \}'}
        \{\text{link rel} = \text{"icon"} type="image/x-icon" href="\{f asset('favicon.ico') \}}" />
    </head>
    <body>
        {% include 'menu.html.twig' %}
        <div class='container'>
        \{% block body \frac{y}{x}\} endblock \frac{y}{x}</div>
\{\n block javascripts \|\n / \|\n endblock \|\n</body>
\langle/html>
```
# *Template incluse*

```
{# views/top_bar.html.twig #}
<div class="navbar navbar-static-top">
    <div class="container">
         <div class="navbar-collapse collapse">
              <ul class="nav navbar-nav navbar-right">
                   {% i if app.user is not null \frac{1}{2}}
                       \leq1\leqBonjour \{ app.user.username \}\langle/li>
                       \langleli>
                            \langle a \cdot href = "f' \cdot path('admin exercise index')\rangle ">Aller au CRUD\langle a \rangle\langle/li>
                       \langleli>
                            <a href="{{ path('fos_user_security_logout')}} ">Se déconnecter</a>
                       \langle/li>
                   {K} else {K}<li><a href="{{ path('fos_user_security_login')}} ">Se connecter</a></li>
                       <li><a href="{{ path('fos_user_registration_register')
 ,→ }} ">S'inscrire</a></li>
                       \{' endif \}'}
              \langle/ul>
         </div>
    </div>
\langlediv\rangle
```
# *Template qui hérite*

#### Tags : extends, block

```
1 {% extends 'base.html.twig' %}
 \begin{array}{c|c}\n3 & \begin{array}{c} \text{\{}\end{array}}\n\end{array}\n\begin{array}{c}\n\text{block body} \\
\text{\{A}}\n\end{array}4 <h1>Liste des exercices</h1>
 \begin{array}{c|c}\n6 & \text{stable class}=\text{'table'}\n\end{array}\begin{array}{c|c}\n7 & \text{thead} \\
8 & \text{tr}\n\end{array}\begin{array}{c|c}\n8 & \text{str}\n\end{array}9 (10) <th>Id</th><br>
10 (10) <th>Titre</th>
10 <th>Titre</th>
11 <th>Texte</th>
12 <th>Origine</th>
13 <th>Auteur</th><br>
14 <th>Motscles</t
14 <th>Motscles</th><th>Actions</th></th>
15 \langle th \rangleActions</th>
\frac{16}{17} </tr><br>
\frac{\text{16}}{\text{17}} </thead>
                   </thead>
```

```
18 <br>\n19 <br>\n<math>t\chi</math> for19 \{X \text{ for exercise in exercises } X\}<br>20 \{X\}20 <tr>
21 <td><a href="{{ path('admin_exercice_show', { 'id': exercice.id }) }} ">{{ exercice.id
       \leftrightarrow }} </a></td>
22 <td>{{ exercice.titre }} </td>
23 <td>{f} exercice.texte } /<td>
24 <td>{{ exercice.origine }} </td>
                   25 <td>{{ exercice.auteur }} </td>
26 \frac{d}{d} exercice.motscles } //d><br>27 \frac{d}{d}27 (see the state of <sub>td</sub>)</sub>
28 \leq u1>
29 <li>
30 <a href="{f} path('admin_exercice_show', { 'id': exercice.id }) }}">voir</a></a>
31 \langle/li>
32 \qquad \qquad \langle \text{li}\rangle33 <a href="{{ path('admin_exercice_edit', { 'id': exercice.id }) }} ">modifier</a></a>
34 $\langle 1i \rangle$<br>35 $\langle 1i \rangle$\langle x/21 \rangle36 \langle \text{td} \rangle37 \langle/tr>
38 \{x \text{ and for } x\}39 </tbody>
40 </table>
```

```
KOX KOX KEX KEX E YORN
                      26/30
```

```
42 $\langle \text{ul}\rangle$43 \langle 1i \rangle44 <a href="{f} path('admin_exercice_new') })''>Créer un nouvel exercice</a>
45 \langle/li>
46 \langle \text{ul}\rangle<br>47 \langle \text{v} \rangle endblo
           endblock 2
```
#### Remarques :

asset et path ne sont pas des fonctions natives twig. Elles sont des extensions de Symfony.

### *Définitions de macros*

```
{# templates/table.twig #}
{% macro headerRow(columNames) %}
    \{% spaceless \frac{1}{2}\langle \text{tr} \rangle\{% for columnName in columNames \% {f} columnName } {f} <b>th</b>{% endfor %}
              \langle/tr>
    {% endspaceless %}
\{% \in \mathbb{R}^N \}
\{\}' macro row(entries) \{}
     \{\% spaceless \%<tr>
              \{% for entry in entries \}'<td>{{ entry }}</td>
              \{% \text{ endfor } \}\\langle/tr>
     {% endspaceless %}
\{% endmacro \}'}
```
### *Utilisation des macros*

{% endblock %}

```
{# tempates/index2.html.twig #}
{% extends 'base.html.twig' %}
\{\n% import 'table.twig' as table \n%{% block body %}
    <h1>Liste des exercices</h1>
    <table class='table'>
        <thead>
            {{ table.headerRow(['Id','Titre','Texte','Origine','Auteur','Motscles']) }}
        </thead>
        <tbody>
            {% for exercice in exercices %}
                 {{ table.row([
                     exercice.id,
                     exercice.titre,
                     exercice.texte,
                     exercice.origine,
                     exercice.auteur,
                     exercice.motscles]) )\{% \infty \} endfor \langle \rangle</tbody>
    </table>
```
### *Pour terminer*

Quelques lectures :

- Un [tutoriel](https://openclassrooms.com/courses/utilisation-de-twig-un-moteur-de-templates) par Robin Dupret,
- Un [autre tutoriel](https://openclassrooms.com/courses/developpez-votre-site-web-avec-le-framework-symfony2/le-moteur-de-templates-twig) par Alexandre Bacco.